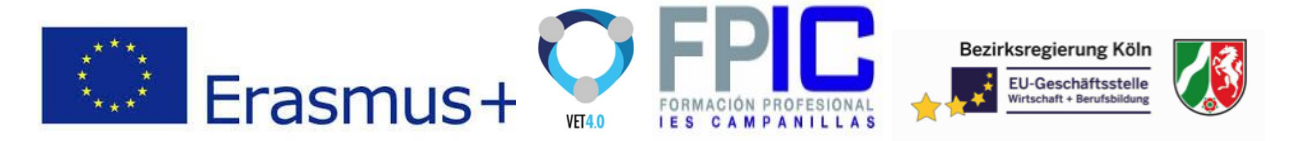

Module 5. CharJS

**1.Intro: What is the learning module about? For whom is it of [interest?](#page-1-0) How will you [learn?](#page-1-0) [2](#page-1-0)**

**3. Development of the concrete tasks, the work plan, [\(international\)](#page-1-1) division of work, ways of collaboration [\(Multidisciplinary](#page-1-1) or multinational) problem solving, [implementation](#page-1-1) of the tasks [2](#page-1-1)**

Task 1. [Installation](#page-1-2) and Integration [2](#page-1-2)

- 1. Intro: What is the learning module about? For whom is it of interest? How will you learn?
- 2. Scenario: Narrative task which is presented in an authentic situation.
- 3. Development of the concrete tasks, the work plan, (international) division of work, ways of collaboration (Multidisciplinary or multinational) problem solving, implementation of the tasks
- 4. Assessment of training success
- 5. Meta-cognitive self-reflexion and evaluation of the learning process

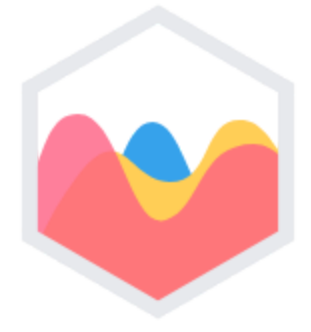

<http://www.chartjs.org/>

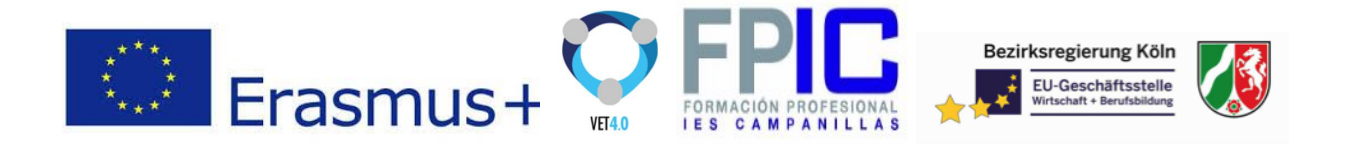

# <span id="page-1-0"></span>1.Intro: What is the learning module about? For whom is it of interest? How will you learn?

Chart.js is a JavaScript library to create profesional charts to represent different types of statistics. Based on HTML5 canvas and responsive, light-weight, customizable and easy to use.

Types of charts:

- Line chart
- **Bar chart**
- Radar chart
- Polar area chart
- Pie chart
- Doughnut chart
- Bubble chart

<span id="page-1-1"></span>3. Development of the concrete tasks, the work plan, (international) division of work, ways of collaboration (Multidisciplinary or multinational) problem solving, implementation of the tasks

<span id="page-1-2"></span>Task 1. Installation and Integration

First download from: <http://www.chartjs.org/docs/latest/getting-started/installation.html>

And then install it through NPM

npm install chart.js --save

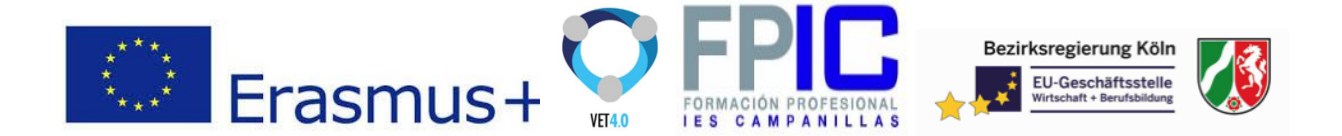

Chart.js can be integrated with plain JavaScript or with different module loaders.

#### **ES6 Modules**

```
import Chart from 'chart.js';
var myChart = new Chart(ctx, {...});
```
#### **Script Tag**

```
<script src="path/to/chartjs/dist/Chart.js"></script>
<script>
    var myChart = new Chart(ctx, \{ \ldots \});
</script>
```
#### **Common JS**

```
var Chart = require('chart.js');
var myChart = new Chart(ctx, {...});
```
#### **Require JS**

```
require(['path/to/chartjs/dist/Chart.js'], function(Chart){
    var myChart = new Chart(ctx, \{... \});
});
```
# Task 2. Usage of CharJS

## **Creating a Chart**

Inside the .html file place the code where you want to display chart with an ID.

<canvas id="myChart"></**canvas**>

And then in an external .js file for example:

```
var ctx = document.getElementById('myChart').getContext('2d');
var myChart = new Chart(ctx, \{
```
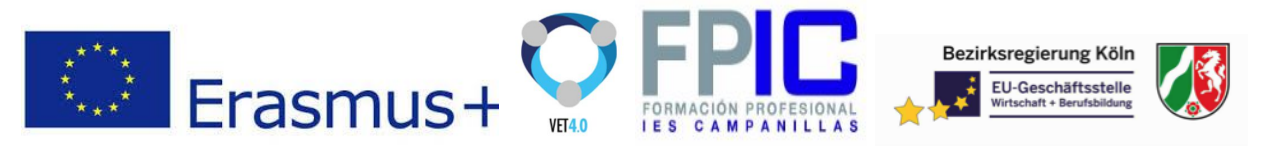

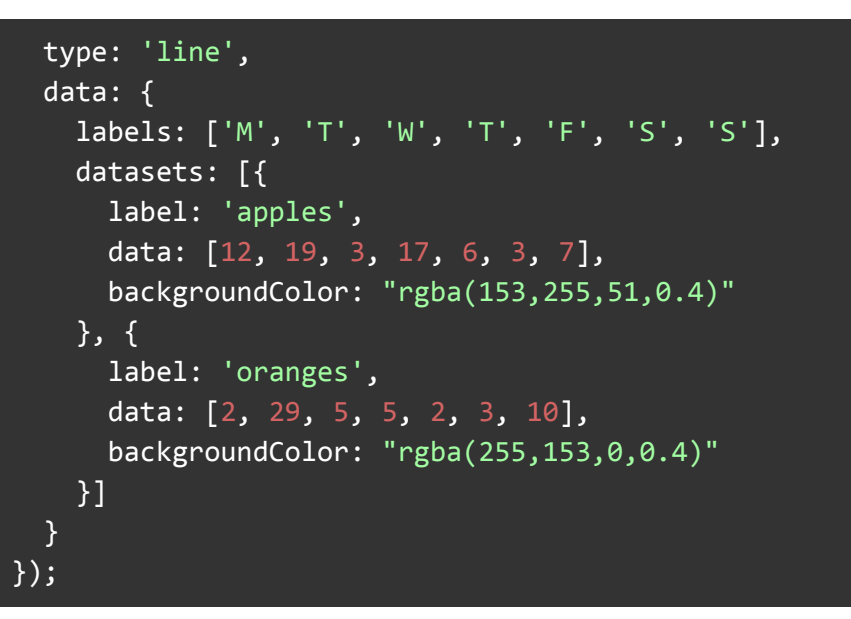

#### With this result

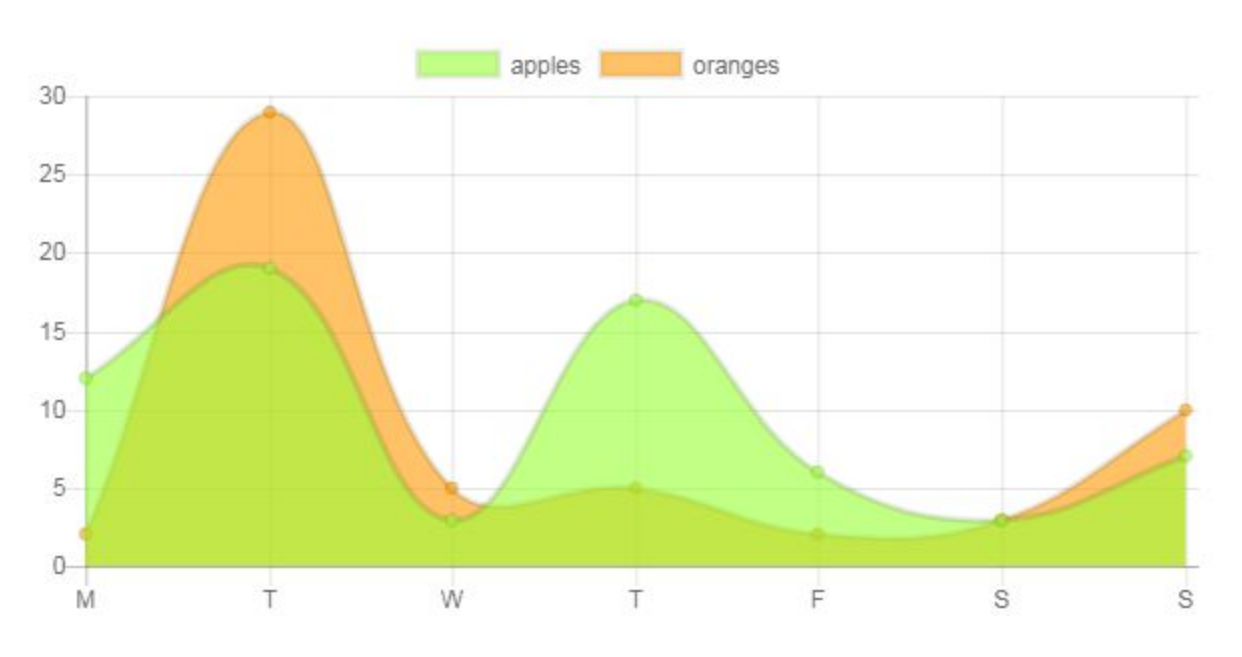

## Or if it changed

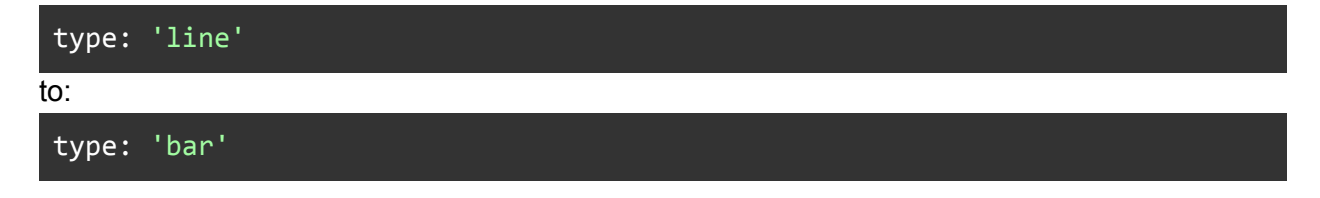

The result will be:

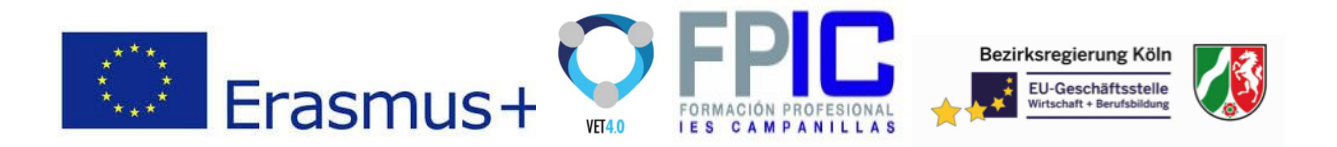

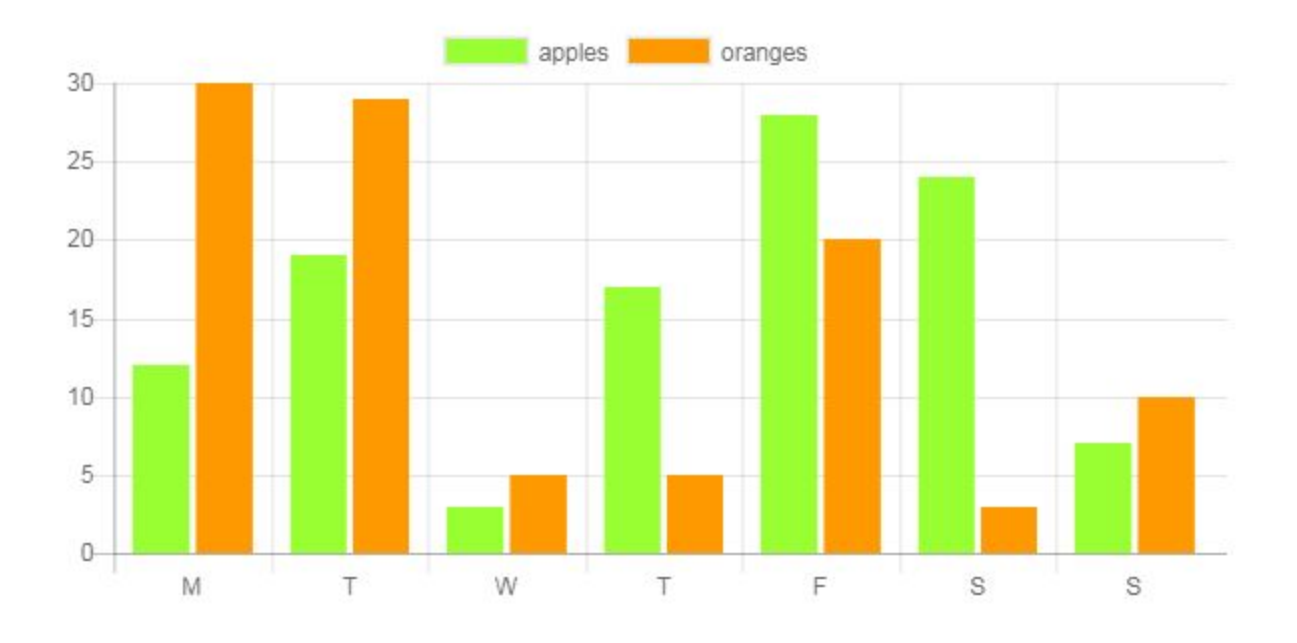

Chart.js is a perfect match for rapid prototyping of simple charts. There are eight main chart types: line, bar, radar, polarArea, pie and doughnut. These diverse charts cover most common ways to visualize data.